## Primeira lista de exercícios de Física Experimental I-A, FIS01257

## Roberto da SÌlva, Agenor Heintz, Magno Machado, Mendeli Vainstein, Mario Baibich Instituto de Física, UFRGS

April 5, 2016

Questão 1 : Considere que um estudante (incauto) ao tentar estimar o valor de  $\pi$  utilizando um cano de PVC, com uma única medida, encontrou para o di'metro e o comprimento utilizando respetivamente paquÌmetro (menor divisão 0.05 mm) e régua (menor divisão 1 mm) os valores  $d = 6.3234$  cm e  $c = 20.038$  cm

a) Sabendo que os instrumentos não possuem tal precisão, corrija o estudante representando as medidas com o correto número de dígitos significativos;

b) Calcule o valor de  $\pi$  estimado com base nestas duas grandezas com respectiva incerteza

Obs: Para calcular incerteza utilize o método dos valores máximo e mínimo baseados de acordo com as respectivas incertezas dos instrumentos de medida.

c) Calcule o erro relativo da sua medida em percentagem uma vez que neste caso você conhece o valor verdadeiro de $\pi$ 

$$
\varepsilon = \frac{\pi_{est} - \pi_{exato}}{\pi_{exato}}
$$

obs: Utilize  $\pi_{exato} = 3.14159$ 

Questão 2 : Explique de forma suscinta a diferença entre exatidão e precisão. Dê um exemplo.

Questão 3: Explique com suas próprias palavras a diferença entre incerteza do tipo A e do tipo B. Dê exemplos

Questão 4: Considere que um aluno realizou algumas medições de comprimento, obtendo os seguintes resultados:

(a) 
$$
(39, 5 \pm 0, 5)
$$
 mm  
\n(b)  $(1, 05 \pm 0, 005)$  mm  
\n(c)  $(112, 0 \pm 0, 5)$  mm  
\n(d)  $(19, 50 \pm 0, 5)$  mm

Quais não estão expressas com a devida quantidade de algarismos significativos?

Questão 5

| $\dot{i}$                 | $N_i$ | $F_i$ | $i\cdot F_i$ | $\overline{i^2 \cdot F_i}$ |
|---------------------------|-------|-------|--------------|----------------------------|
| $\overline{0}$            | 4691  |       |              |                            |
| $\mathbf{1}$              | 7536  |       |              |                            |
| $\overline{2}$            | 5104  |       |              |                            |
| $\overline{3}$            | 2044  |       |              |                            |
| 4                         | 534   |       |              |                            |
| $\overline{5}$            | 83    |       |              |                            |
| 6                         | 7     |       |              |                            |
| 7                         | 1     |       |              |                            |
| 8                         | 0     |       |              |                            |
| $\overline{\text{S}}$ oma | 2000  | 1     |              |                            |

No experimento binomial em sala, um professor possui resultado de  $N_{pop} =$ 20000 jogadas de  $n = 8$  dados, anotando os 20000 números de sucessos:  $i_1$ ,  $i_2$ ,  $...,i_{N_{pop}}$ . O resultado estes experimentos são mostrados na tabela abaixo

Com estes dados em mãos complete a soma acima e calcule:

a) Faça um histograma destes dados

b) Calcule a média. Para isso lembre-se que ao invés de você fazer

$$
\langle i \rangle_{\rm exp} = \frac{i_1 + i_2 + \ldots + i_{N_{pop}}}{N_{pop}}
$$

você usa os dados agrupados pela tabela acima e então é bastante conveniente calcular utilizando a fórmula:

$$
\langle i \rangle_{\exp} = \sum_{i=0}^{n} iF_i
$$

onde para o nosso caso  $n = 8$ .

c) Calcule o desvio padrão experimental dessa imensa amostra. Para isso você poderia calcular:

$$
\sigma_e = \sqrt{\frac{1}{(N_{pop}-1)}\sum_{k=0}^{N_{pop}}(i_k - \langle i \rangle_{\exp})^2}
$$

Mas isso é muito complicado para todos os  $N_{pop} = 20000$  pontos. A melhor alternativa seria utilizar novamente os dados agrupados. Assim:

$$
\sigma_e = \sqrt{\frac{N}{(N_{pop}-1)}\left(\sum_{i=0}^{n} i^2 F_i - \langle i \rangle_{\rm exp}^2\right)}
$$

e com os dados da tabela você pode facilmente calcular esse resultado.

d) Contudo este professor obteve estes dados de uma maneira muito peculiar, um conjunto de 1000 alunos, realizaram  $N = 20$  vezes o experimento de lançar esses dados e eles tinham então cada um a sua média, que podemos chamar de  $\overline{i_1}, \overline{i_2}, \ldots, \overline{i_{1000}}$  o professor então calculou o desvio padrão dessas médias, tratando-as como se fossem pontos em uma amostra, isto é:

$$
\sigma_m = \sqrt{\frac{1}{(1000 - 1)} \sum_{k=0}^{1000} (\overline{i_k} - \langle i \rangle_{\text{exp}})^2}
$$

onde claro  $\langle i \rangle_{\exp} = (\overline{i_1} + \overline{i_2} + ... + \overline{i_{1000}})/1000$  que deve (obviamente) dar o mesmo resultado que você obteve no item b) e ele chegou em:  $\sigma_m = 0.2364306328...$ Este resultado é parecido com o que você obteve em d)? Compare este resultado com  $\sigma_e/\sqrt{N}$ . Justifique o que você está observado.

e) Não contente o professor partiu para fazer os histrogramas destes valores médios. Para isso ele estabeleceu o maior valor médio obtido $\overline{i_{\max}}=2$ e também o menor $i_{\rm min}=0.7.$ Escolhendo um espaçamento de  $\Delta x=0.12.$  Assim partindo ele contou quantos valores médios estavam no intervalo  $[0.60, 072)$ , representado pelo posição central do intervalo  $x_1 = 0.66$ , depois ele contou quantos valores médios estavam no intervalo  $[0, 72, 0, 84)$ , representado pela posição central do intervalo  $x_2 = 0.78$  e assim sucessivamente. As contagens proporcionaram a seguinte tabela:

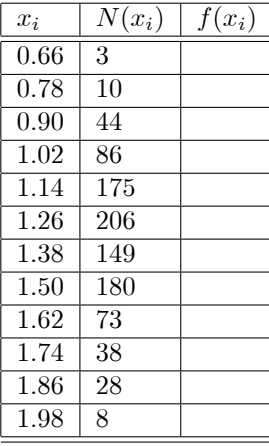

Complete a tabela acima e faça um histograma com esses dados. Neste caso

$$
f(x_i) = \frac{N(x_i)}{N \cdot \Delta x} \tag{1}
$$

que é o que se chama de uma função densidade de probabilidade quando imaginamos  $f(x)$  como uma distribuição continua. Pensada desta forma podemos dizer que para o experimento dos dados:

$$
\int_{y}^{y+\Delta y} f(x) dx
$$

representa a probabilidade de que o número médio de sucessos ocorra entre  $y$  e  $y+\Delta y$ , onde o simbolo acima utilizado serve para denotar que a área embaixo da curva  $f(x)$  no intervalo entre  $y \in y + \Delta y$ . Naturamente se  $\Delta y$  é muito pequeno  $f(y)\Delta y$  é esta probabilidade. Natuaralmente no limite de  $\Delta x \rightarrow 0$ , na eq. 1 temos que  $f(x)$  converge para o que se conhece como uma função densidade de probabilidade  $P(x)$  tal que:

$$
\int_{-\infty}^{\infty} P(x)dx = 1
$$

Após realizar um histograma compare os seus valores de  $f(x_i)$  com os valores da função: 2

$$
P(x) = \frac{1}{\sqrt{2\pi\sigma_m^2}} \exp \frac{(x - \langle i \rangle_{\text{exp}})^2}{2\sigma_m^2}
$$

f) Discuta esse resultado.

g) O que aconteceria se  $N$  não fosse um número razoavelmente grande?

g) Suponhamos que um aluno gostaria de construir intervalos cuja probabilidade de uma média ao acaso construida com  $N = 20$  resultados pertecer a este invervalo fosse de aproximadamente  $68,2\%$ ,  $95,5\%$  e  $99,7\%$ . Você conseguiria descrever tais intervalos, conhecidos como intervalos de confiança?

## Questão 5

O gráfico a seguir mostra 300 medidas de corrente elétrica ruidosa de um dispositivo hipotético.

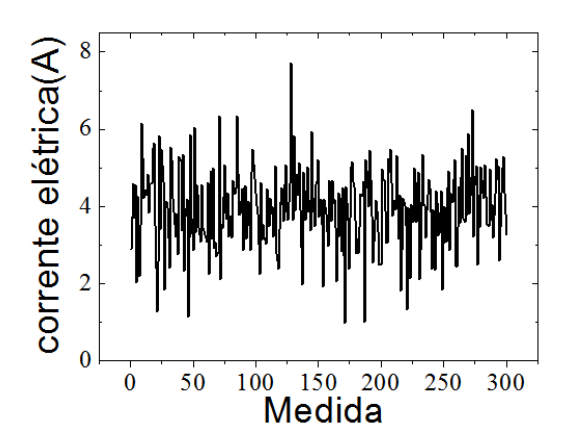

Os 300 resultados foram agrupados da seguinte forma:

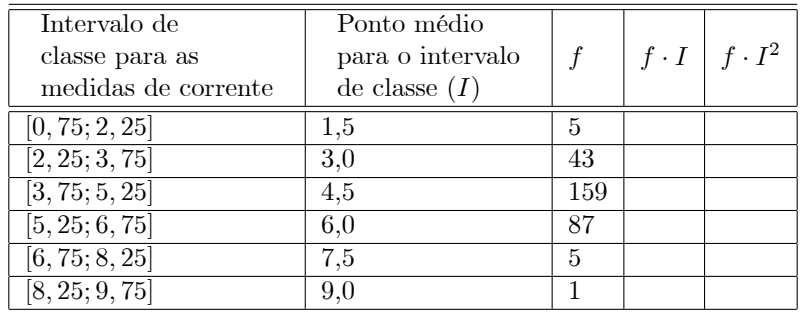

Desta forma pede-se:

a) (1,25) Construa um histograma com os dados da tabela.

b) (2,25) Calcule o valor médio e o desvio padrão da corrente (para facilitar seus cálculos, preencha as colunas 4 e 5 da tabela acima).

c)  $(1,00)$  Determine o desvio padrão da média.

d)  $(0,50)$  Calcule os intervalo de confiança que comprende que 68% das medidas aproximadamente deve estar neste intervalo.

## Questão 6

Um sujeito deseja obter o periodo de um pêndulo simples no regime de pequenas oscilações e ele mediu o comprimento do fio do pêndulo com uma régua graduada em milimetros executando uma única medida, o que resultou em  $l = 50$  mm. Sabemos que a fórmula do periodo de um pêndulo simples é dada por

$$
T = 2\pi \sqrt{\frac{l}{g}}.
$$

O mesmo sujeito possui uma medida da aceleração da gravidade dada por outro experimento de acordo com  $g = (9.8 \pm 0.1) m/s^2$ . Desta forma pergunta-se

a)  $(1,0)$  Qual é a incerteza na medida do comprimento do pêndulo não considerando as aproximações já inerentes ao problema?

b)  $(1,0)$  Que tipo de incerteza ela é?

c) (1,0) Dado as incertezas em l e em g que denotamos por  $\delta_l$  e  $\delta_g$ , usando o método simplificado para o cálculo do erro propagado, calcule  $T_{\rm max}$  e  $T_{\rm min}$  e determine a incerteza em  $T$ ,  $\delta T$ .

d) (1,0) Calcule a percentagem de que  $\delta T$  corresponde em relação ao valor calculado de T.

e)  $(1,0)$  Uma vez que a fórmula exata para a propagação de erros que usa derivada È dada por:

$$
\sigma_T = \pi \sqrt{\frac{1}{l\cdot g}} \delta_l^2 + \frac{l}{g^3} \delta_g^2,
$$

calcule  $\sigma_T$  e compare com a  $\delta T$ . Você diria que  $\delta T$  é uma medida mais ou menos conservadora do que  $\sigma_T$ .